## Download

Adobe Photoshop 2022 (Version 23.0.2) License Keygen

\*\_Starting with Photoshop CS6\_ \* \_Up and Running with Photoshop CS6\_ (Sybex) \* \_Mastering Photoshop CS6\_ (Sybex) \* \_Photoshop CS6 All-in-One For Dummies\_ (Wiley)

Adobe Photoshop 2022 (Version 23.0.2) Crack With License Key [32|64bit]

It's a good option for all beginners because of its intuitive user interface and to help you enter the world of digital photography, graphic design and web development. It's much cheaper than Photoshop, cheaper than Lightroom and much easier to learn. About Photoshop & Elements Adobe Photoshop and Adobe Photoshop Elements are used to edit digital photos. Adobe Photoshop is used to edit and crop images. It also has other features like filters and layers. Photoshop is the professional version. Adobe Photoshop Elements is a lightweight version. It has the basic features but it lacks some advanced features. Photoshop vs. Elements Adobe Photoshop is a professional photo editor and graphic editor. Photoshop uses an image editor, but Elements uses an image editor and also includes some photo editing features. You can design & edit website for the web, social media, and blogs. It supports advanced editing tools for photographers. It has many useful features for web and graphic design. Adobe Photoshop can edit the quality of your photos. You can get rid of anything that doesn't belong to you. Elements is easier to learn. You don't need to be a professional photographer to learn how to use Photoshop. You can batch edit your pictures easily. Many different photo editing features. You can edit images and save it as JPG, PNG, or TIFF. Adobe Photoshop is a powerful tool. It has a similar feature set as Photoshop. It has more features than Adobe Photoshop Elements. But Photoshop is much easier to learn. Adobe Photoshop Elements is a decent choice for all novices. Adobe Photoshop is a common choice. Adobe Photoshop is used by both professionals and novice photographers to edit and crop images. You can't change the quality of your photos. Some advanced features of Photoshop are not available to you. Photoshop Elements has more basic features. You can change the quality of your photos. You can edit images in JPG, PNG, and TIFF files. Adobe Photoshop is recommended by professional photographers, designers, and web developers. Adobe Photoshop Elements is a good choice for photographers, graphic designers, web designers, and hobbyists. It has basic features but you can easily edit images. It is often recommended 9b3c6dd9d5

CD96, an antigen that distinguishes a subset of acute myelogenous leukemia cells with stem cell characteristics. We have studied the expression of CD96 on acute myelogenous leukemia (AML) cells to determine whether this antigen may represent a potential surface marker for AML. CD96 was expressed on leukemia blasts from 38 of 55 patients with AML and was absent from bone marrow (BM) samples of 33 normal donors. The intensity of CD96 expression on leukemia cells was comparable to that on BM-derived cells. The proportion of leukemia cells staining CD96-positive varied from patient to patient but was always in the range of 50 to 80%. On the basis of CD96 staining, CD34 staining, and the lack of the myeloid markers CD13, CD33, and CD117, leukemic cells were assigned to the following 2 subpopulations: CD96(+)/CD34(-) (type I) and CD96(+)/CD34(+) (type II). Leukemic cells that belonged to the type II population were more likely to express markers of myeloid differentiation and CD34 expression but lacked the lineage-restricted markers CD56 and CD123. Leukemic cells that were negative for CD96 had a more undifferentiated phenotype, expressed CD56, CD123, and CD34, and had shorter survival than leukemia cells that were positive for CD96. Leukemic cells from patients treated with alkylating agents and/or cytosine arabinoside (Ara-C) were CD96(+) and had a shorter survival compared with CD96(-) leukemic cells. In summary, we found that CD96 represents a novel surface marker that distinguishes a subset of leukemia cells that have stem cell characteristics. Custom-madegettyimages.jpg Remember the iTunes store? Google Play? They were all music start-ups that rose to prominence to prove that there was a future in moving music from the store of one company to the store of another. We've said it before and we'll say it again: As companies like Google and Apple get bigger, they lose the ability to innovate at a global level. Instead, small businesses and startups have to team up to compete with them and win. Over at Matador Network, the publisher of the Quartz music blog, the editorial staff is the subject of a similarly big move, and it's happening in a bigger way. We'll be moving to a wholly-

What's New in the?

Q: Using XHTML and Smarty in WordPress - correct syntax? I have a theme that I have built on WordPress. The theme is built with smarty but it uses xhtml which I have overridden with my own using wp\_concerns() in my functions.php file. This is my first time using smarty, I have been given the task of adding a custom photo gallery to the theme. I can get it to display the image but when I scroll down the page the image loads underneath. I think this is because smarty is trying to output the php and not xhtml to the page. Any help would be greatly appreciated. Here is my code: {if \$images} {cycle values=1 through=\$images} {/cycle} A: Adding {config

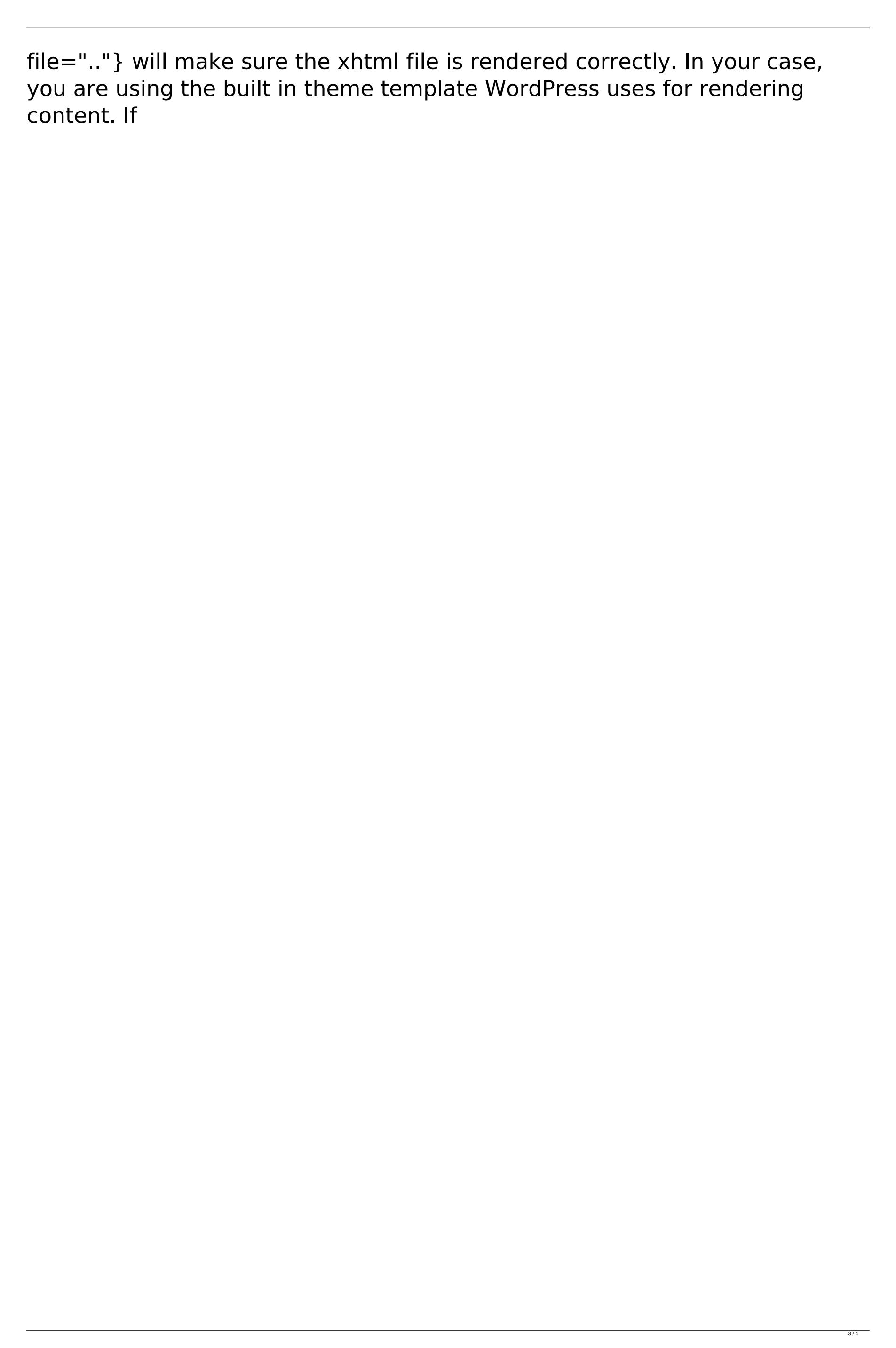

**System Requirements For Adobe Photoshop 2022 (Version 23.0.2):** 

https://centralpurchasing.online/photoshop-2022-version-23-0-1-activation-free-3264bit/

Minimum: OS: Windows XP, Vista, 7 Processor: Intel Core 2 Duo (2 GHz) or equivalent Memory: 4 GB RAM Recommended: Processor: Intel Core 2 Quad (2.4 GHz) or equivalent Memory: 8 GB RAM Full version features: Support for 16 and 32-bit platform PC is fully compatible with Windows 7, Windows Vista and Windows XP Requires a dual-core CPU Remix

## Related links:

https://cdn.geeb.xyz/upload/files/2022/07/i5NEtVF3eWMhAhelidgm\_05\_c0d5dd338a01537492d08c492bac1b74\_file.pdf https://www.reperiohumancapital.com/system/files/webform/Photoshop-CC.pdf http://truxposur.com/wp-content/uploads/2022/07/ergguir.pdf https://www.vclouds.com.au/wp-content/uploads/2022/07/Adobe\_Photoshop\_2021\_Version\_2200\_Crack\_\_Activation\_Code\_\_Full\_Version.pdf https://emealjobs.nttdata.com/en/system/files/webform/adobe-photoshop-2022-version-232.pdf https://ksycomputer.com/adobe-photoshop-2021-version-22-2-serial-number-2022/ http://www.purimlabcoats.net/wp-content/uploads/2022/07/Adobe\_Photoshop\_CC\_2018.pdf https://expressionpersonelle.com/adobe-photoshop-2020-version-21-crack-file-only-april-2022/ https://agedandchildren.org/photoshop-2022-key-generator-license-key-3264bit-2022/ https://trello.com/c/MmzbR4Dh/72-photoshop-cc-2015-version-17-serial-number-latest https://www.clearlakewi.com/wp-content/uploads/2022/07/Adobe\_Photoshop\_2022\_Version\_230\_Crack\_\_\_Keygen\_For\_LifeTime\_For\_PC.pdf http://getloansmart.com/wp-content/uploads/2022/07/Photoshop\_2021\_Version\_2211\_Crack\_\_Activation\_Code\_\_Download\_For\_Windows.pdf https://cadorix.ro/wp-content/uploads/2022/07/Adobe\_Photoshop\_2020\_version\_21.pdf https://dincampinginfo.dk/wp-content/uploads/2022/07/Adobe\_Photoshop\_2021\_Version\_2242\_Serial\_Key\_With\_Registration\_Code\_For\_Windows.pdf http://www.studiofratini.com/adobe-photoshop-2022-version-23-2-activation-updated/ https://burmarauto.com/photoshop-2021-version-22-1-0-patch-full-version-with-full-keygen/ https://cambodiaonlinemarket.com/adobe-photoshop-cc-2015-version-16-mem-patch-patch-with-serial-key-2022/ https://mandarininfo.com/photoshop-cc-2015-version-16-crack-activation-code-with-product-key-download-x64-2022/ https://lormedia.ir/wp-content/uploads/2022/07/Adobe\_Photoshop\_2021\_Version\_2243.pdf http://movingservices.us/?p=37984 https://paydayplus.net/system/files/webform/savchan903.pdf https://robertasabbatini.com/adobe-photoshop-2022-version-23-2-keygen-crack-setup-free-download-2022-new/ https://4f46.com/photoshop-2022-version-23-2-product-key-and-xforce-keygen-download/ https://trello.com/c/RWfwupYw/59-photoshop-2021-version-225-keygen-only-keygen-download-final-2022 https://awazpost.com/wp-content/uploads/2022/07/Adobe\_Photoshop\_CC\_2014\_Crack\_\_Serial\_Number\_\_\_Torrent\_For\_PC\_Latest.pdf